# PowerSchool SIF Settings for Wyoming

School Year 2018-2019 Kimono LLC August 29, 2018

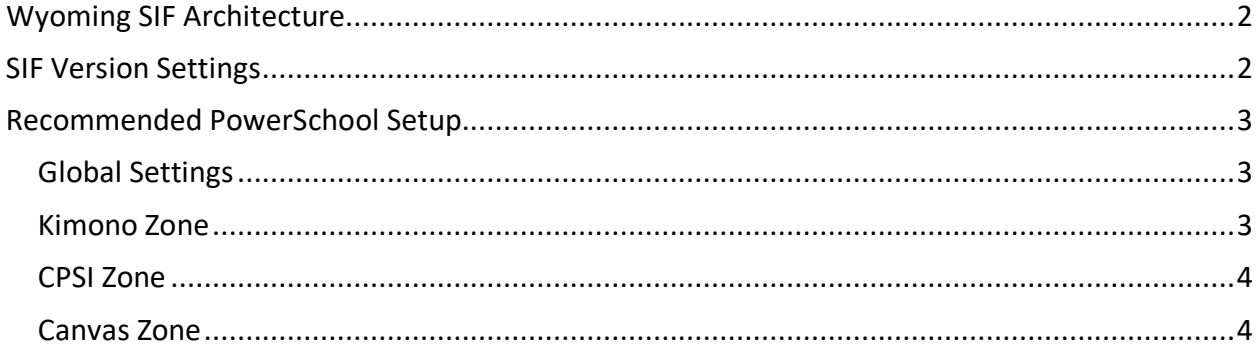

# Wyoming SIF Architecture

 system (InfiniteCampus or PowerSchool) connects to for use with state-provided products. Many districts also use the Kimono zone for "horizontal" (district-specific) integrations as shown below, but conceivably a district could have additional SIF zones beyond these three. In Wyoming, a district may have one, two, or three SIF zones that its student information

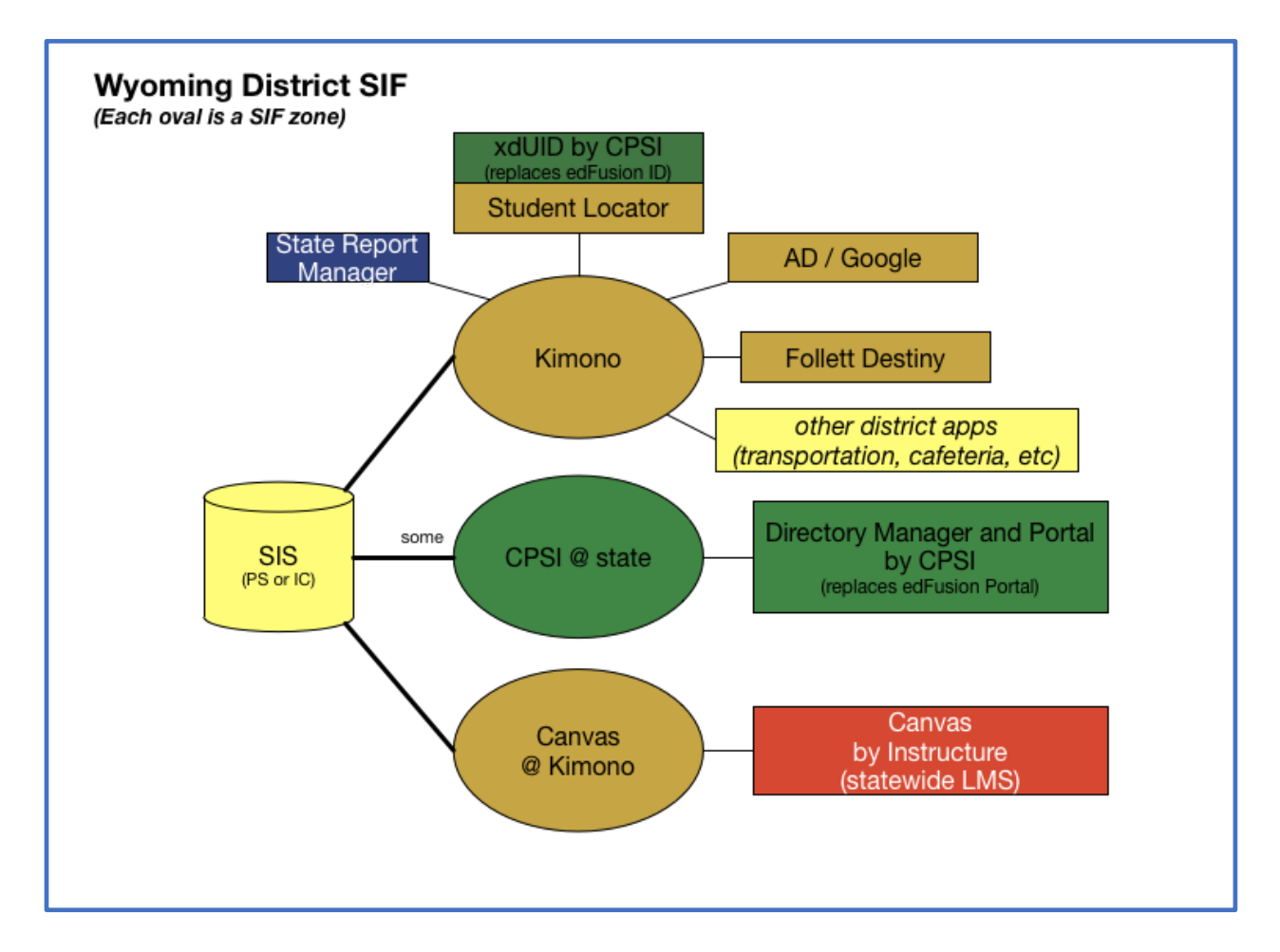

# SIF Version Settings

The primary difference among these three state-related zones is the SIF Version:

- 2.0r1 and several other versions for Kimono, with 2.0r1 being primary
- 2.4 for the CPSI zone (Directory Manager aka dm)—not all districts will use this
- Any 2.x for the Canvas zone—not all districts will use this

## Recommended PowerSchool Setup

 In PowerSchool, there's a global SIF version setting and then each zone can override the global default. Either one version can be specified, or multiple versions separated by commas (the agent will Respond to Requests in any version but will publish SIF Events only in the first version). Events are key for the Student Locator but not for other state products.

For PowerSchool districts, Kimono recommends the following SIF version configuration:

#### Global Settings

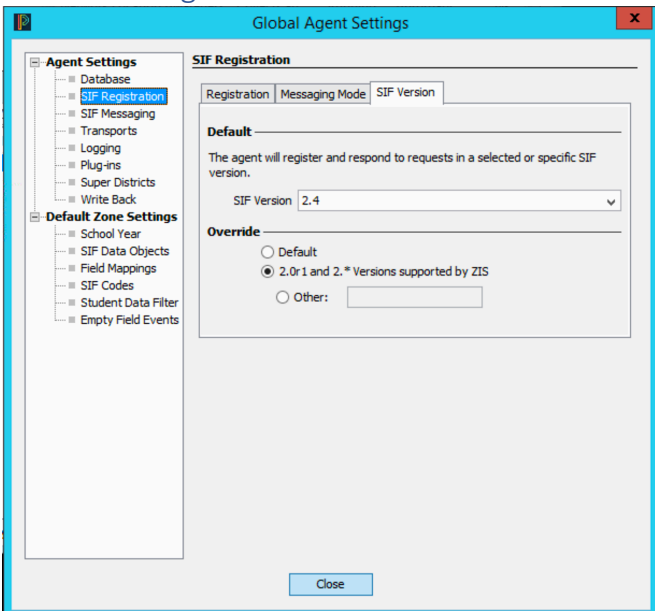

## Kimono Zone

This zone gets an override (uncheck the "Use defaults" button)

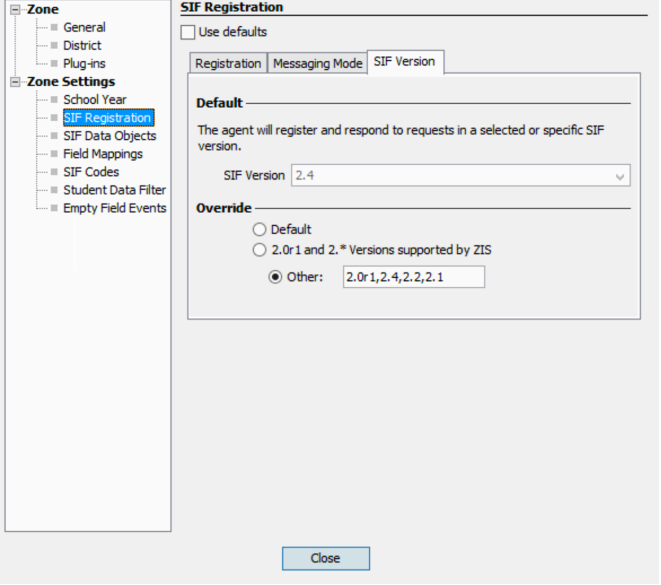

### CPSI Zone

This zone should have the default 2.4 as shown below.

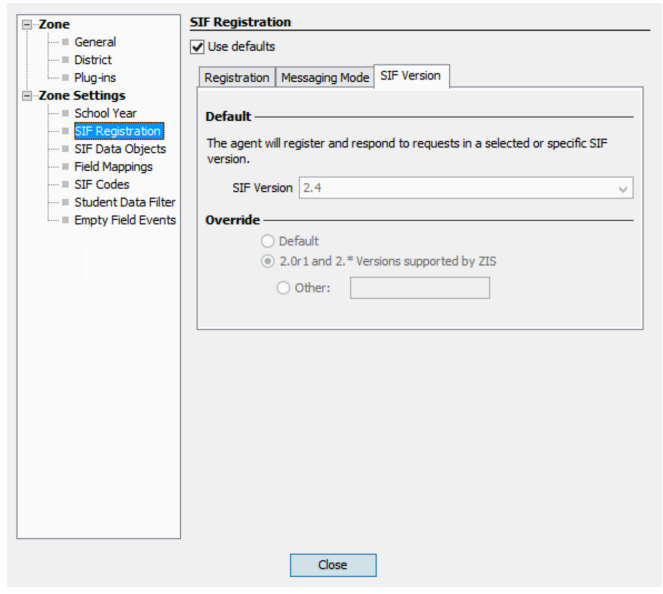

## Canvas Zone

 The Canvas zone can be set to any version of SIF 2.x. Normally, it should be left in the default version just like the CPSI zone. If necessary, its version can be set to a specific value by unchecking the "Use defaults" button and specifying a version (similar to the Kimono zone).